## 協力会社が電子請求するまでの流れ

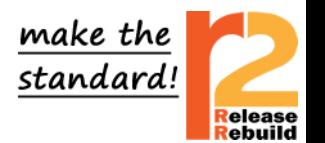

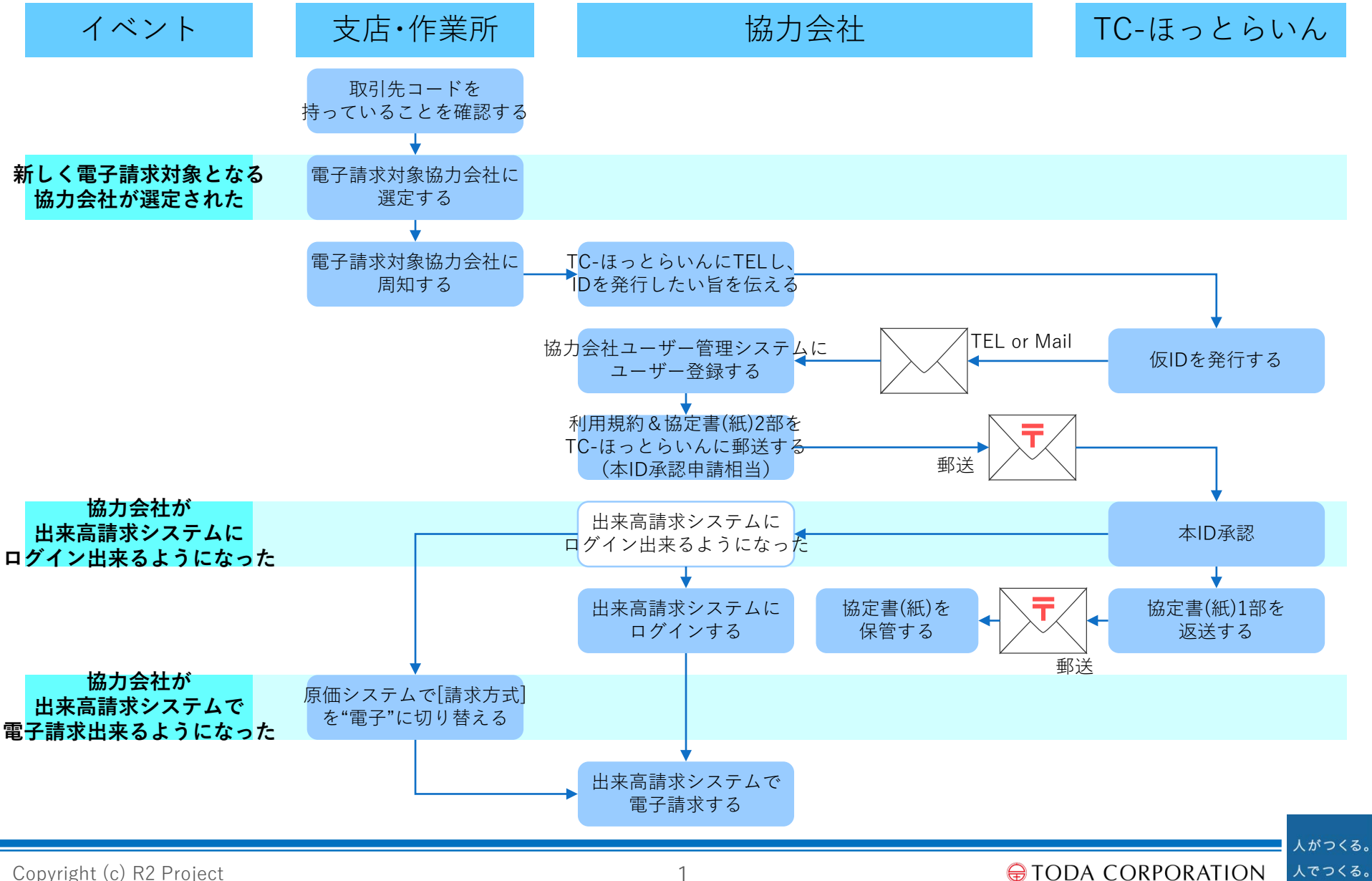

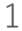